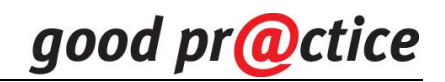

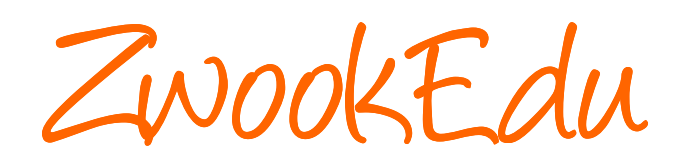

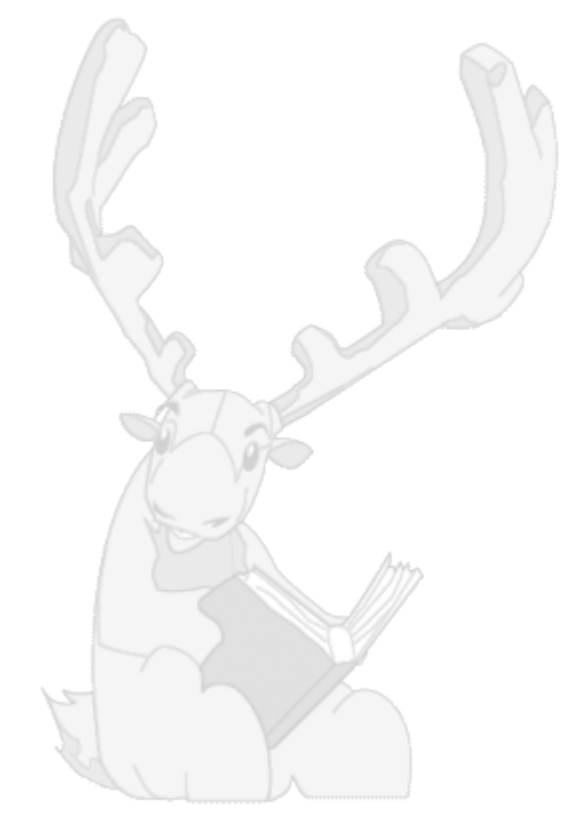

Rapport final

Sigle du projet : VS Q201.VS.500 | Direction de projet : Philippe Favre – Jean-Daniel Métrailler Titre du projet : **La gestion à distance des travaux de groupes- ZwookEdu**

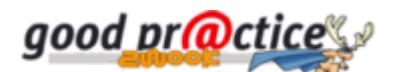

# **Rapport final**

## **1. Accès à du matériel en ligne**

- Lien principal: <http://zwookedu.ch/zwook/goodpractice>
- Description et téléchargement du produit :

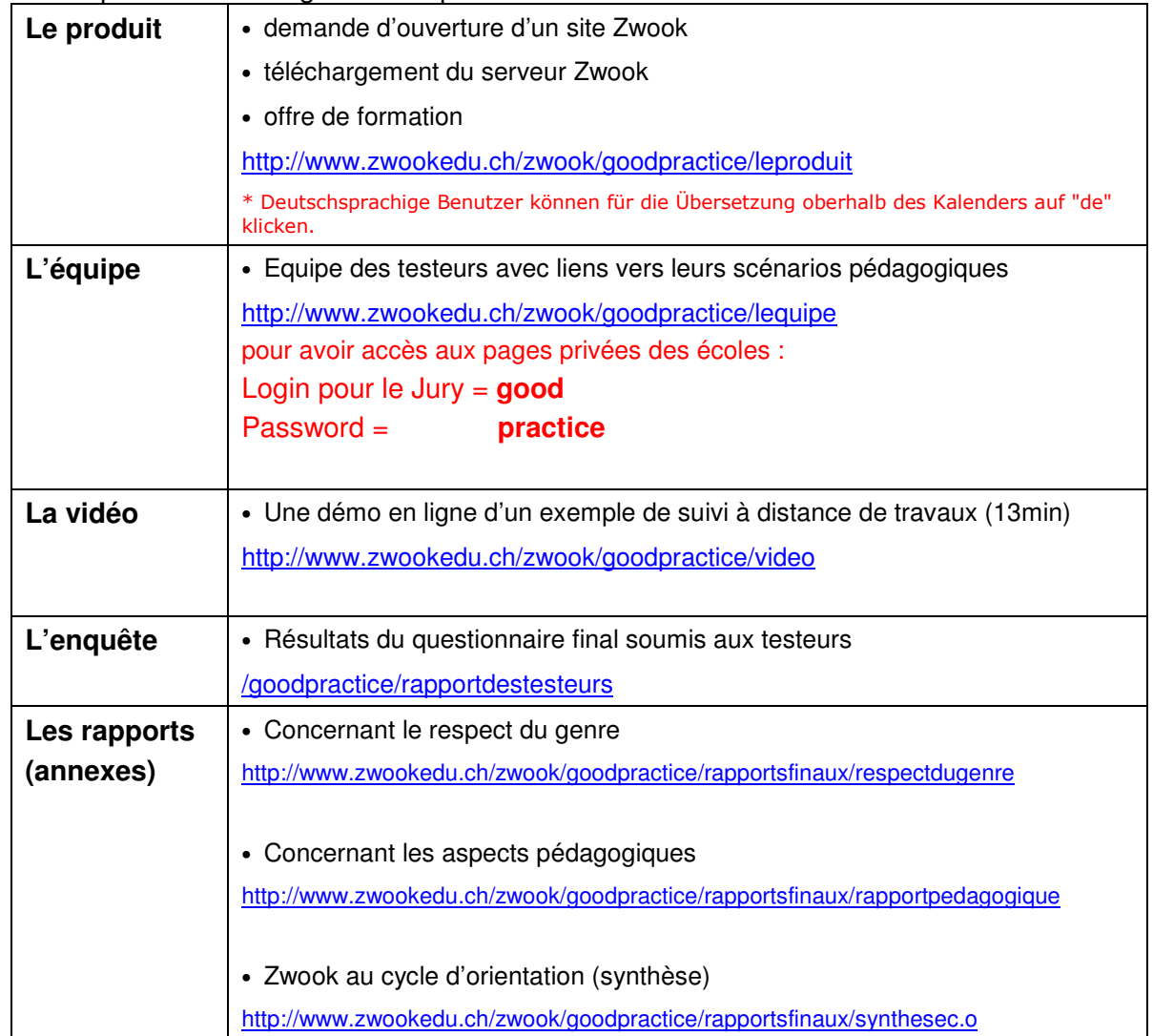

\* Mis à part le logiciel, ce matériel est joint au présent rapport .

## **2. Description du produit**

### **2a) Brève description du produit**

ZwookEdu est une plateforme collaborative (CMS) libre (open-source), comportant des outils spécialement dédiés au monde de l'éducation. Le produit se décline sous plusieurs formes en fonctions des besoins :

- mise à disposition **d'espaces privés ZwookEdu** pour les classes ou écoles qui le demandent (une centaine actuellement)
- **téléchargement du fichier d'installation de Zwook**
	- o pour créer son propre serveur Zwook
	- o pour créer un intranet,
	- o pour installer Zwook sur son PC en local (Linux ou Windows)

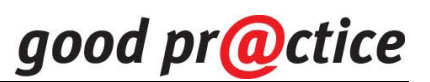

- exemples de **scénarios pédagogiques** intégrant l'utilisation de Zwook
- Support : cours, **support en ligne** et documentation.

#### **2b) Utilisation par les élèves et les enseignants**

**Les possibilités d'utilisations de ZwookEdu sont multiples. Trois catégories <sup>1</sup> ont été identifiées parmi les scénarios des testeurs:** 

- **1. Gérer des travaux individuels ou de groupe à distance et/ou en différé.**
- **2. Mettre les élèves dans des situations de communication authentique.**
- **3. Fournir à l'élève des occasions de s'entraîner sur des objectifs très délimités.**

#### **Un Exemple concret : Etude de milieu en 6ème primaire <sup>2</sup>**

**En sciences, un enseignant-e désire conduire une activité de recherche avec sa classe. Il va s'agir de répartir le travail entre plusieurs groupe, de coacher ces groupes qui vont progresser à des rythmes différents, d'apporter des correctifs intermédiaires, d'évaluer le travail et finalement le publier.** 

- **1.** La plateforme va d'abord permettre de répartir le travail entre les élèves, de réunir par groupes certains élèves à qui incombent des tâches plus complexes ou ambitieuses.
- **2.** Les élèves/étudiants vont pouvoir s'attribuer de nouvelles sous-tâches, et indiquer l'état d'avancement de leur travail, ainsi que leur niveau de motivation. Ils disposent d'un espace de rédaction pour leur projet : publication de textes, images, sons, films, recueil d'information par sondages etc.
- **3.** L'enseignant peut déterminer si le travail des uns est immédiatement visible par les autres élèves ou non.
- **4.** Les élèves peuvent en temps voulu (par clic) demander la correction intermédiaire de leur travail ; ce qui déclenche une alarme « correction » pour l'enseignant.
- **5.** L'enseignant peut définir un canevas d'évaluation qui se déploie automatiquement sur les pages-élèves. Il peut commenter les travaux d'élèves (commentaires privés ou publics) et déclencher l'envoi d'un message signalant que le travail est corrigé.

### **2c) Plus-value par rapport à des offres alternatives**

Ce produit n'existe tout simplement pas ailleurs ou du moins pas dans une forme aussi conviviale. Il répond aux besoins spécifiques et réels exprimés par des enseignants-testeurs , associés au projet :

- La **gestion des droits de visite et d'édition est très fine**, parfaitement adaptée au contexte scolaire. L'enseignant dispose du contrôle de ce qui advient sur son site.
- Une grande **liberté graphique** est laissée aux classes, voir même aux élèves. La dimension artistique et créative n'est pas oubliée.

-

<sup>&</sup>lt;sup>1</sup> Catégories établies par notre superviseur pédagogique, M. Samuel Fierz, voir son rapport en annexe

<sup>&</sup>lt;sup>2</sup> Cet exemple est illustré par une vidéo en ligne <http://www.zwookedu.ch/zwook/goodpractice/video>

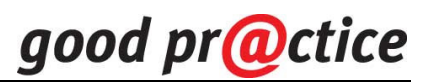

- L'interface Zwook est traduite en **3 langues** (fr-de-it). Et une interface a été spécialement conçue pour faciliter le travail de traduction depuis la langue originale (**V.O)** vers n'importe quelle autre langue.
- Le plate-forme comporte une palette très complète de **moyens de communication**.
- Elle profite de tous **les apports de la communauté** active des développeurs Zwook.

#### **2d) Si nécessaire: description et justification des différences par rapport à la demande de projet**

Le projet s'est très peu distancé par rapport à la demande initiale. Nous signalerons simplement que nous sommes allés plus loin que l'annonce initiale en développant **une quinzaine de modules** qui s'ajoutent à la trentaine existante.

Suite au fait que le montant du subside n'a pas été versé aux concepteurs par les services cantonaux, la traduction de certains modules n'a pas pu être faite. (En novembre, les traducteurs qui travaillaient depuis février n'avaient toujours pas reçu un centime)

### **1. Autre utilisation**

### **3a) Utilisation escomptée**

Nos testeurs proviennent de tous les ordres de la scolarité : école enfantine, primaire, secondaire1, formation tertiaire, enseignement spécialisé.

Cependant, le système de coaching des travaux à distance devrait trouver des applications intéressantes dans les cas de figure suivants :

- enseignement en milieu hospitalier,
- filières sport-étude,
- Echanges linguistiques : en permettant par exemple, à deux classes de région linguistique différente, de publier collectivement un contenu bilingue, les uns faisant office de traducteurs pour les autres.
- Formation continue des enseignants (formation en établissement)
- Sites de coordination : centre pédagogique spécialisé, ou animation pédagogique.

### **3b) Prolongement éventuel**

Au cas où ce projet est primé, le montant alloué sera utilisé pour garantir sa pérennité :

- terminer la traduction de modules spécifiques en fonction des demandes,
- fournir provisoirement l'hébergement des classes des autres cantons qui en font la demande,
- assurer un support online.
- optimiser la rapidité du serveur.
- développement de nouveaux modules.

### **2. Les enseignements de ce projet**

Le titre du concours, « Goodpr@ctice » donnait à penser qu'il s'agissait davantage de s'intéresser aux pratiques pédagogiques qu'à la technologie pure. C'est pourquoi, nous avons constitué dès le départ, un **groupe de testeurs** et d'observateurs neutres. C'est grâce à la diversité des approches de ces enseignants impliqués, que notre projet englobe une grande variété de types d'utilisation.

« Selon comment elle est utilisée, la plate-forme ZwookEdu permet de couvrir des objectifs de différents niveaux taxonomiques. Comme tous les autres moyens à disposition de l'enseignant, elle n'est qu'un outil ; **il produira de l'apprentissage que si les interactions entre les élèves et l'enseignant au travers de ce canal sont de qualité**. » 3

« En dehors du projet lui-même, une telle expérience pose la question du « fossé numérique ». Plusieurs testeurs disent que les élèves ayant un accès internet à la maison s'investissent davantage. Certes, on peut dire qu'on est à une étape du développement et que dans quelques années, tous les ménages seront équipés. A terme, il restera des différences notoires dans l'accès des familles à internet. Dans la mesure du possible, il devient nécessaire de penser une différenciation ou à un soutien aux élèves socialement défavorisés sur ce plan. »

Contrairement à une tendance centralisatrice de certains serveurs qui peuvent entraîner une uniformisation des sites de classe, Zwookedu promeut la diversité : à la limite, chaque classe peut obtenir son site Zwook indépendant. Cela correspond à la réalité de la culture scolaire, celle de l'inventivité et de la créativité des enseignants et des écoles qui cherchent à se démarquer, à cultiver leurs différences, à faire valoir leur originalité.

En même temps, certains testeurs désiraient réaliser des choses très simples. Zwookedu tente donc de trouver cet équilibre qui doit permettre la richesse des contenus, sans perdre de vue la facilité d'utilisation.

Quelles sont les expériences positives qui pourraient servir à d'autres enseignants ?

• Ce lien renvoie à une série de scénarios proposés par l'équipe de testeurs de tous degrés : <http://www.zwookedu.ch/zwook/goodpractice/lequipe>

Quels sont les problèmes que vous avez rencontrés et comment les avez-vous résolus ?

- $\triangleright$  Gestion du temps : pour 2 enseignants à plein temps  $\rightarrow$  tout est pris sur les temps libres
	- Rapports difficiles avec l'administration cantonale (recours à un avocat) pour faire appliquer le contrat signé entre l'OFFT et les services « compétents » de notre canton.

### **Annexes:**

- Liste des membres de l'équipe ZwookEdu
- Résultats de l'enquête auprès des testeurs
- Rapport concernant le respect du genre
- 2 Rapports concernant les plus-values pédagogiqes
- CD-Rom « Film démontrant une des utilisations possibles de ZwookEdu »
- Décompte final

Sion, date : le 15 février 2007 Signature des directeurs de projet :

**Philippe Favre Jean-Daniel Métrailler** 

Métraillev

-

<sup>&</sup>lt;sup>3</sup> Tiré du rapport pédagogique de M. Samuel Fierz, annexé